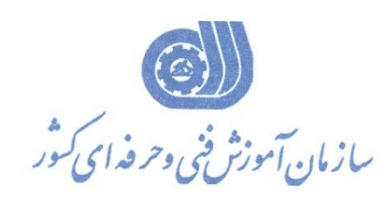

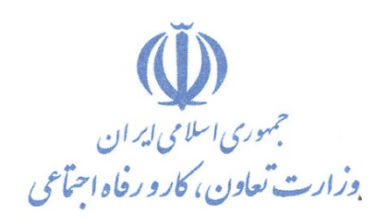

**معاونت پژوهش، برنامهریزي و سنجش مهارت دفتر پژوهش، طرح و برنامهریزي درسی**

استاندارد آموزش شایستگی

**شبیه سازي شبکه با استفاده از شبیه** 

## **Network Simulator3(NS-3) ساز**

**گروه شغلی**

# **فناوري اطلاعات**

**کد ملی آموزش شایستگی**   $\mathcal{R} \setminus \mathcal{R} \setminus \mathcal{$ **نسخه شناسه شایستگی شناسه شغل شناسه گروه سطح مهارت**  $ISCO - \lambda$ 

**تاریخ تدوین استاندارد : 98/2/16**

**نظارت بر تدوین محتوا و تصویب استاندارد : دفتر پژوهش، طرح و برنامهریزي درسی کد ملی شناسایی آموزش شایستگی : 252340530600121**

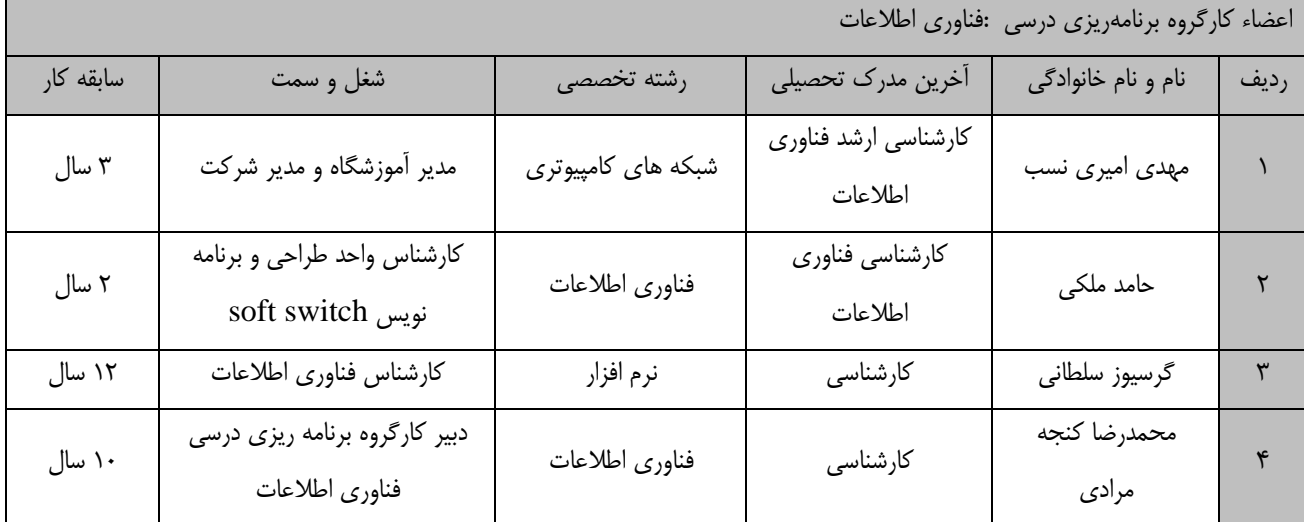

**کلیه حقوق مادي و معنوي این استاندارد متعلق به سازمان آموزش فنی و حرفهاي کشور بوده و هرگونه سوء استفاده مادي و معنوي از آن موجب پیگرد قانونی است.**

> **آدرس: دفتر پژوهش، طرح و برنامهریزي درسی تهران، خیابان آزادي، نبش خیابان خوش جنوبی، سازمان آموزش فنی و حرفهاي کشور دورنگار 66583658 تلفن 66583628**

> > **rpc@irantvto.ir : الکترونیکی آدرس**

#### **تعاریف :**

**استاندارد شغل :** 

مشخصات شایستگیها و توانمندیهای مـورد نیـاز بـرای عملکـرد مـوثر در محـیط کـار را گوینـد در بعضـی از مـوارد اسـتاندارد حرفـهای نیـز گفتـه میشود.

#### **استاندارد آموزش :**

نقشهي یادگیري براي رسیدن به شایستگیهاي موجود در استاندارد شغل.

#### **نام یک شغل :**

به مجموعهاي از وظایف و توانمنديهاي خاص که از یک شخص در سطح مورد نظر انتظار میرود اطلاق میشود.

#### **شرح شغل :**

بیانیهاي شامل مهمترین عناصر یک شغل از قبیل جایگاه یا عنوان شغل، کارها ارتباط شغل با مشاغل دیگر در یک حوزه شغلی، مسئولیتهـا، شـرایط کاري و استاندارد عملکرد مورد نیاز شغل.

#### **طول دوره آموزش :**

حداقل زمان و جلسات مورد نیاز براي رسیدن به یک استاندارد آموزشی.

#### **ویژگی کارآموز ورودي :**

حداقل شایستگیها و تواناییهایی که از یک کارآموز در هنگام ورود به دوره آموزش انتظار میرود.

#### **کارورزي:**

کارورزي صرفا در مشاغلی است که بعد از آموزش نظري یا همگام با آن آموزش عملی به صورت محدود یا با ماکت صورت میگیرد و ضرورت دارد که در آن مشاغل خاص محیط واقعی براي مدتی تعریف شده تجربه شود.(مانند آموزش یک شایستگی که فرد در محـل آمـوزش بـه صـورت تئوریـک بـا استفاده از عکس میآموزد و ضرورت دارد مدتی در یک مکان واقعی آموزش عملی ببیند و شامل بسیاري از مشاغل نمیگردد.)

#### **ارزشیابی :**

فرآیند جمعآوري شواهد و قضاوت در مورد آنکه یک شایستگی بدست آمده است یا خیر، که شامل سه بخش عملـی ، کتبـی عملـی و اخـلاق حرفـه اي خواهد بود.

#### **صلاحیت حرفهاي مربیان :**

حداقل توانمنديهاي آموزشی و حرفهاي که از مربیان دوره آموزش استاندارد انتظار میرود.

#### **شایستگی :**

توانایی انجام کار در محیطها و شرایط گوناگون به طور موثر و کارا برابر استاندارد.

#### **دانش :**

حداقل مجموعهاي از معلومات نظري و توانمنديهاي ذهنی لازم براي رسیدن به یک شایستگی یا توانایی کـه مـی توانـد شـامل علـوم پایـه (ریاضـی ، فیزیک، شیمی، زیست شناسی)، تکنولوژي و زبان فنی باشد.

#### **مهارت :**

حداقل هماهنگی بین ذهن و جسم براي رسیدن به یک توانمندي یا شایستگی. معمولاً به مهارتهاي عملی ارجاع میشود.

#### **نگرش :**

مجموعهاي از رفتارهاي عاطفی که براي شایستگی در یک کار مورد نیاز است و شامل مهارتهاي غیر فنی و اخلاق حرفهاي میباشد.

#### **ایمنی :**

مواردي است که عدم یا انجام ندادن صحیح آن موجب بروز حوادث و خطرات در محیط کار میشود.

#### **توجهات زیست محیطی :**

ملاحظاتی است که در هر شغل باید رعایت و عمل شود که کمترین آسیب به محیط زیست وارد گردد.

**نام استاندارد آموزش شایستگی:** 

**شبیه سازي شبکه با استفاده از شبیه ساز 3Simulator Network) -3NS(**

**شرح استاندارد آموزش شایستگی** :

شایستگی شبیه سازی شبکه با استفاده از شبیه ساز Network Simulator ۳ (NS-۳) در حوزه فناوری اطلاعات و ارتباطات می باشد که شامل کارهای ۳-NS یک شبیه ساز متن باز رویداد گسسته است که در زمینه تجزیه تحلیل، طراحی، پیش بینی عملکرد و پیاده سازي مدلهاي مختلفی از شبکه هاي سیمی و بیسیم، نظیر Wifi، در با ... و Ethernet ،Mannet ،Wimax ،LTE ،LoRaWAN ،Sixlowpan ،LR-WPAN نظر گرفتن مدل هاي (6v4,v(IP پذیر و بدون IP و ارایه انواع مسیریابی ها نظیر AODV، DSDV، DSR و ،... مهندسین حوزه فناوري اطلاعات وارتباطات و علاقه مندان به این حوزه را جهت تحقیق و توسعه هر چه بهتر و پیاده سازي انواع کاربردهاي مختلف قبل از پیاده سازي واقعی یاري می دهد.

**ویژگیهاي کارآموز ورودي** :

**حداقل میزان تحصیلات : کاردانی کامپیوتر**

**حداقل توانایی جسمی و ذهنی : داشتن سلامت کامل جسمی و ذهنی**

**مهارتهاي پیشنیاز : ندارد** 

**طول دوره آموزش** :

**طول دوره آموزش : 100 ساعت ـ زمان آموزش نظري : 24 ساعت ـ زمان آموزش عملی : 76 ساعت ـ زمان کارورزي : 0 ساعت**

**ـ زمان پروژه : 0 ساعت**

**بودجهبندي ارزشیابی( به درصد )** 

**- کتبی : %25**

**- عملی %65:**

**- اخلاق حرفهاي %10:**

**صلاحیتهاي حرفهاي مربیان :**

دارا بودن حداقل مدرك تحصیلی کامپیوتر و حداقل 3 سال سابقه کار مرتبط

**٭ تعریف دقیق استاندارد(اصطلاحی) : این شایستگی براي مهندسینی که در صنعت اطلاعات و ارتباطات مشغول به فعالیت هستند تعریف شده تا بتوانند با کمک این شبیه ساز قبل از پیاده سازي شرایط ارتباطی مدنظر را مدل سازي و خروجی حاصـل از آن را مشـاهده کرده تا هزینه هاي مادي و انسانی حاصل از خطا در پیاده سازي هاي واقعی را به حداقل برسانند.**

**٭ اصطلاح انگلیسی استاندارد(اصطلاحات مشابه جهانی) :**

**simulation of network using the network simulator**  $\mathbf{\tilde{r}}(NS-\mathbf{\tilde{r}})$ 

**٭ مهمترین استانداردها و رشتههاي مرتبط با این استاندارد : -تحلیل امنیت شبکه-پیاده سازي شبکه**

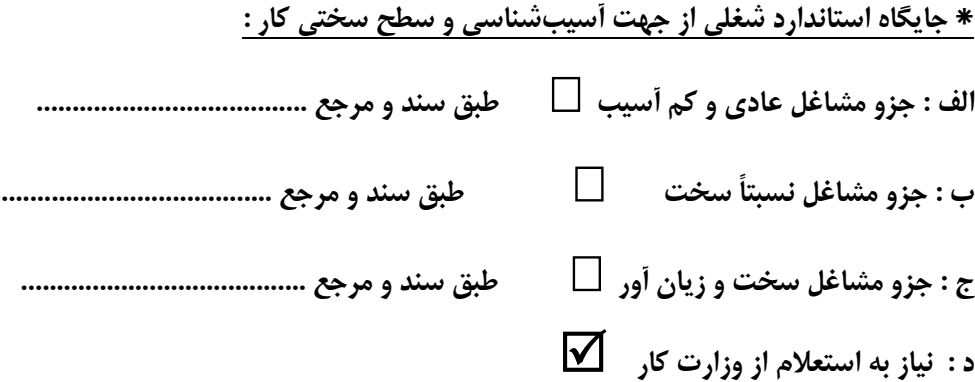

### **استاندارد آموزش شایستگی**

**- کارها** 

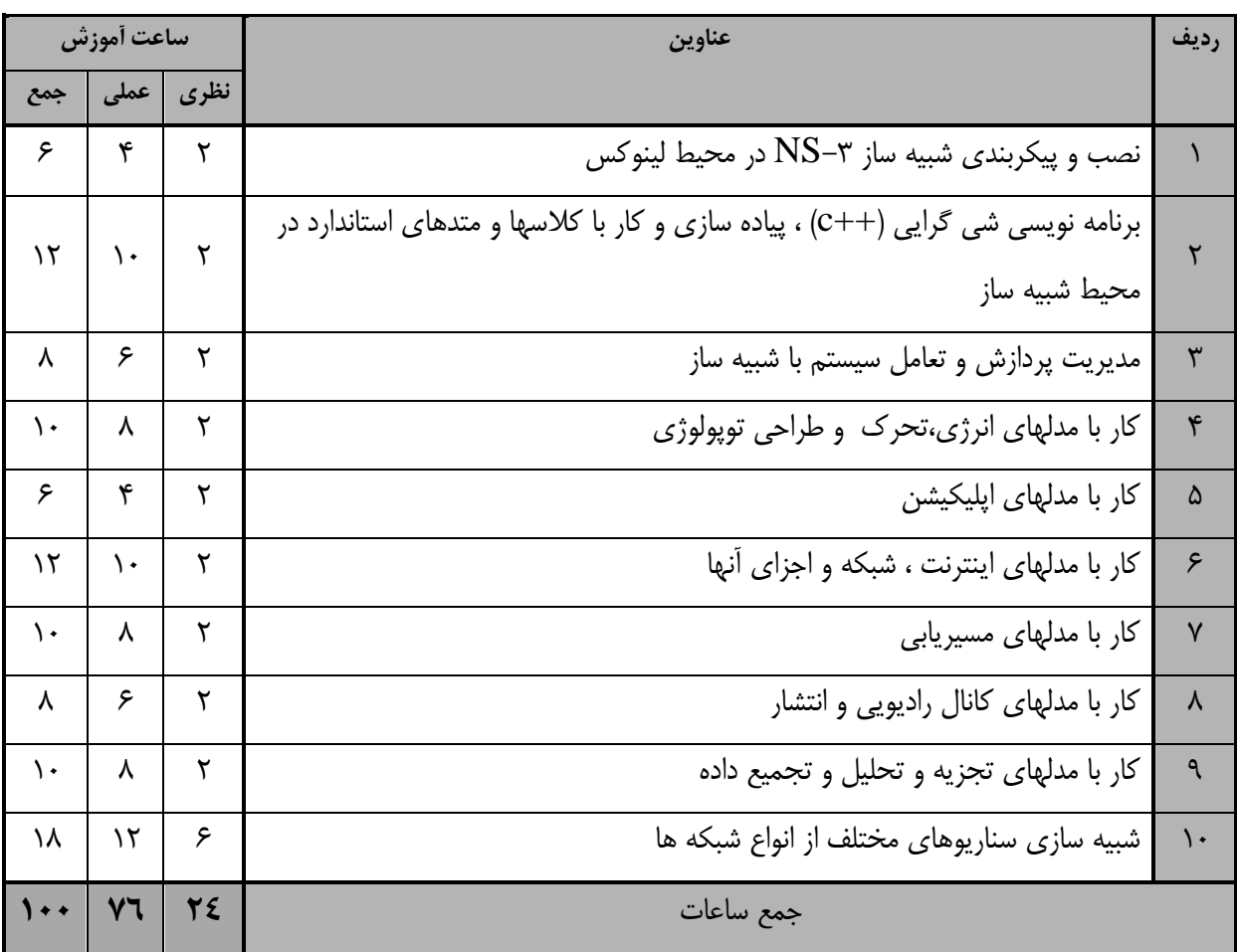

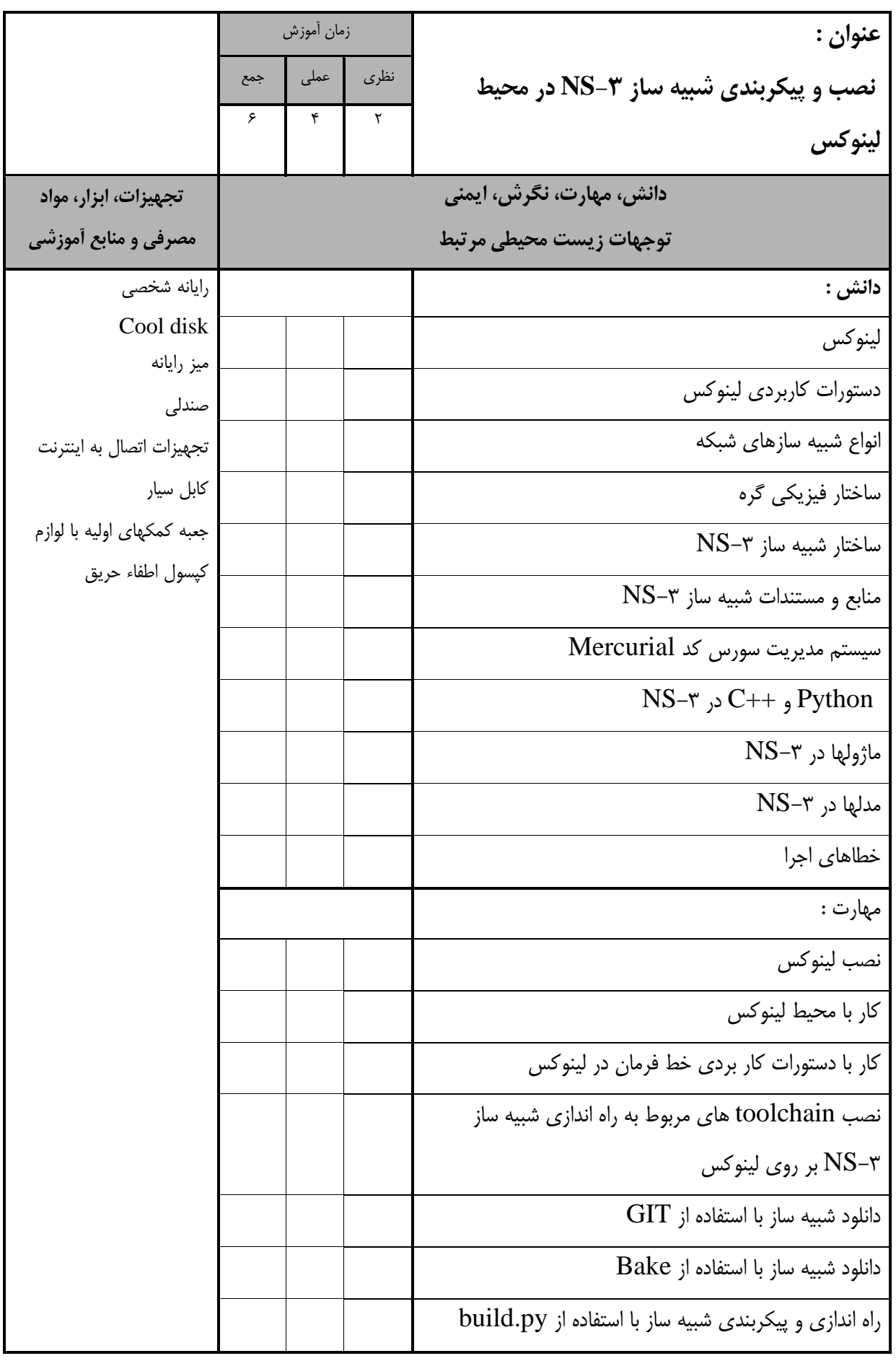

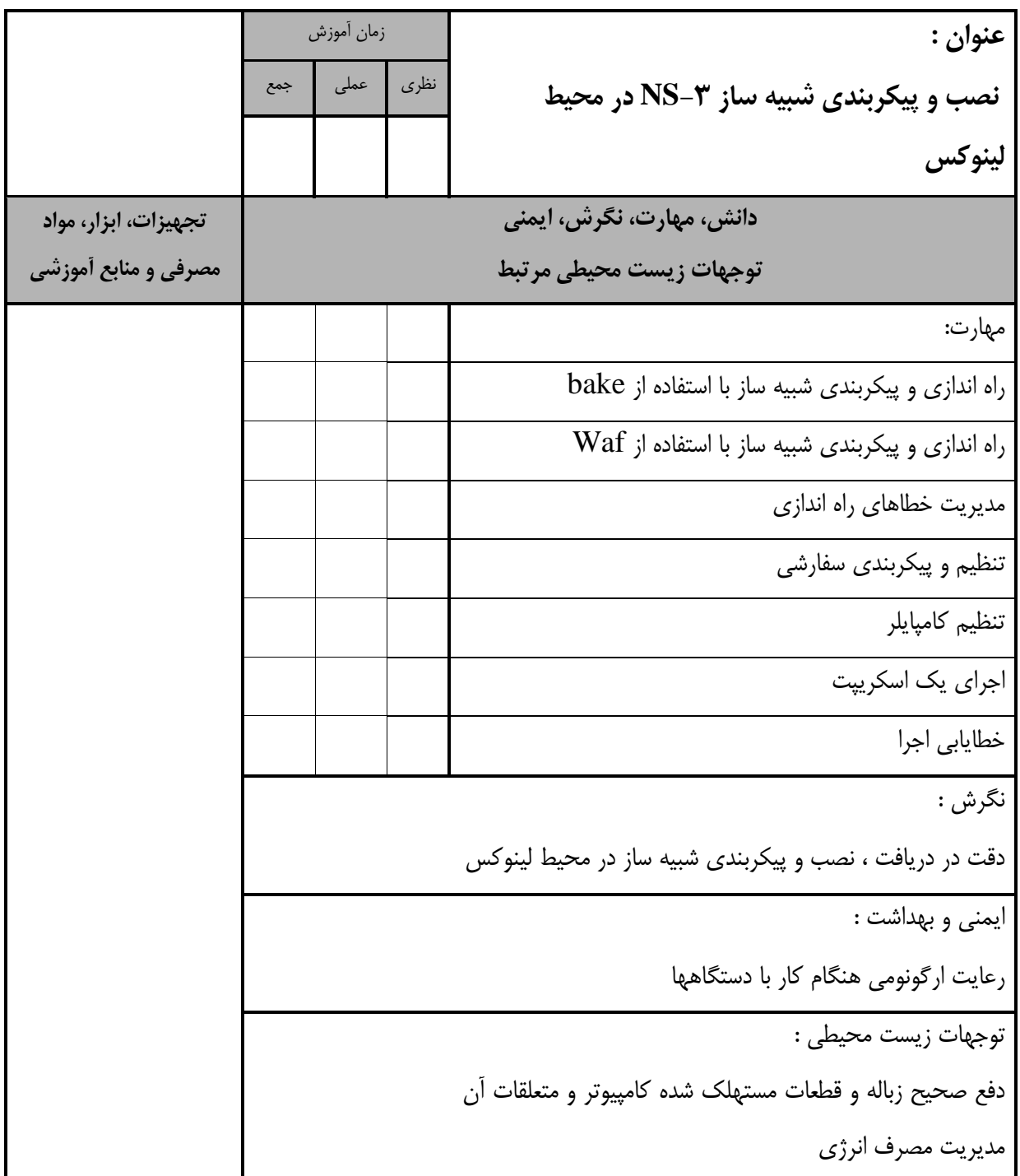

- برگهي تحلیل آموزش

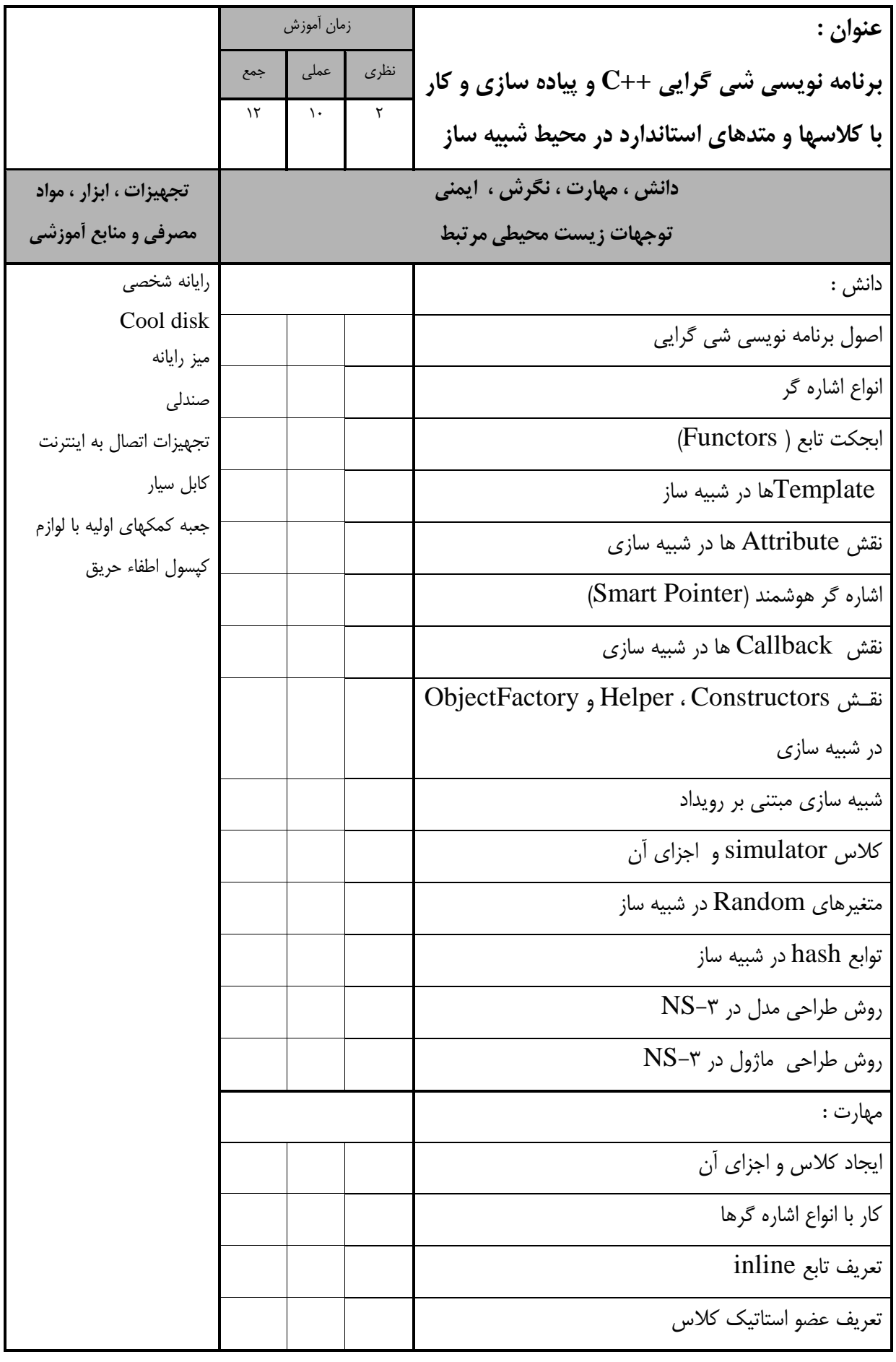

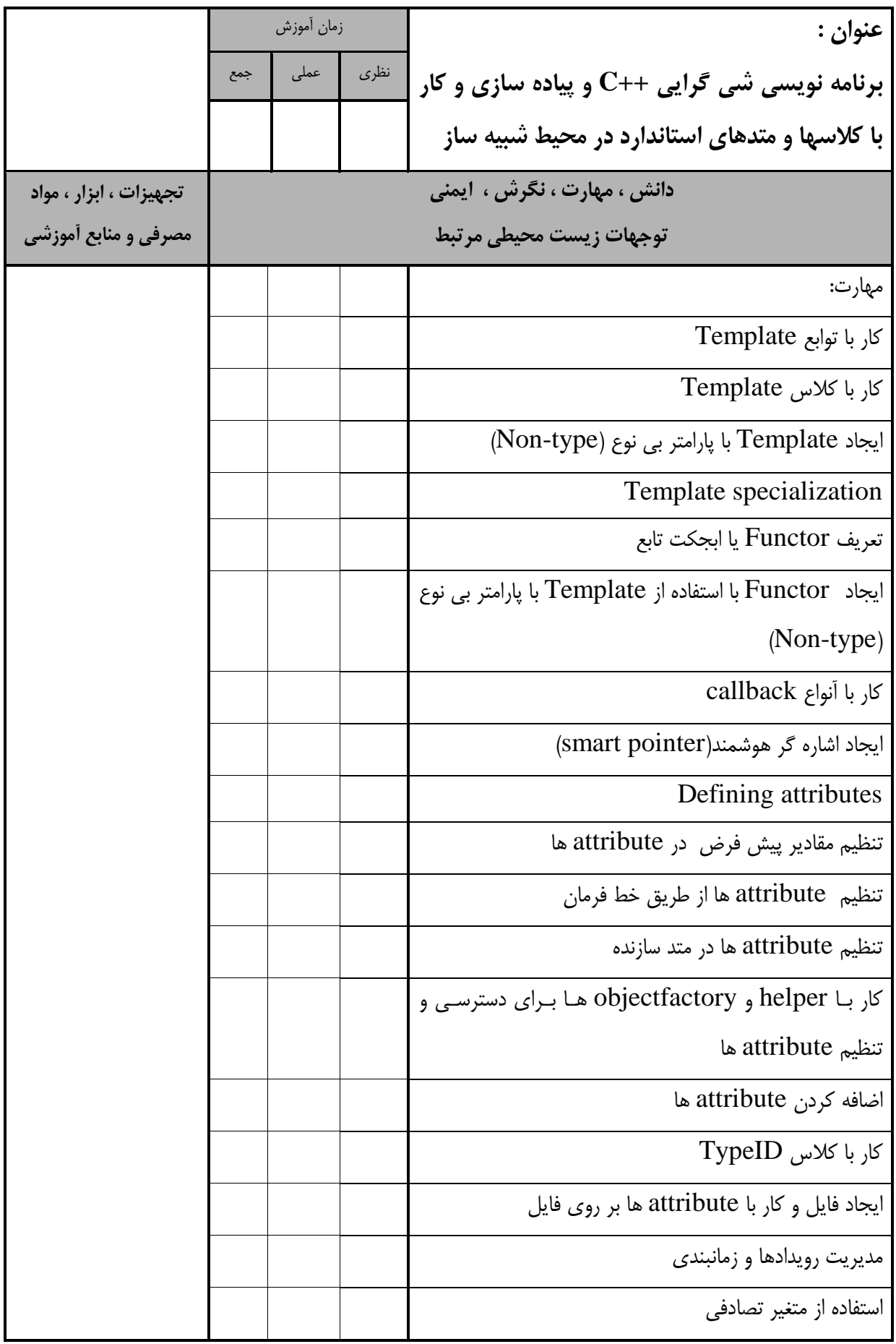

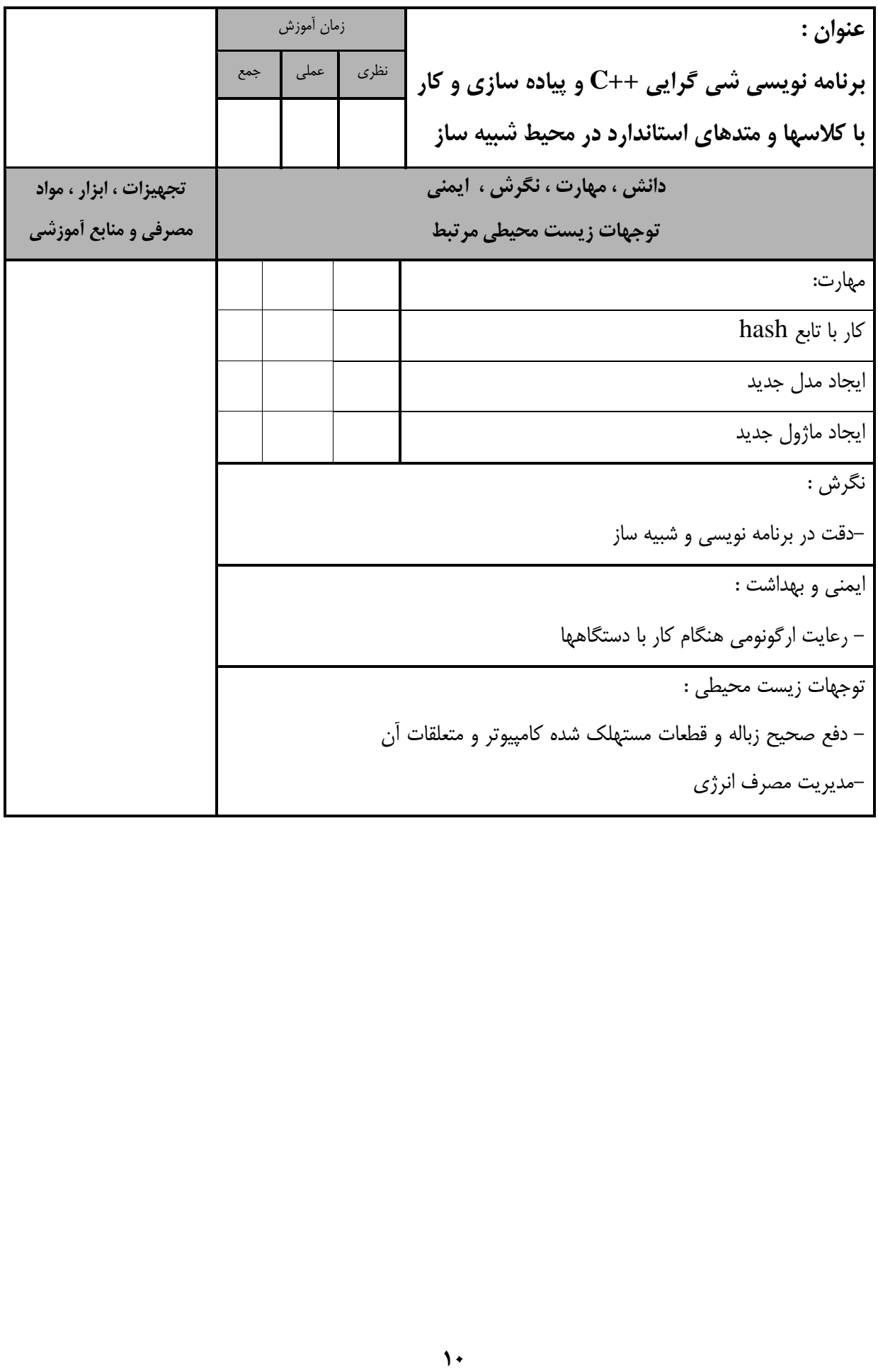

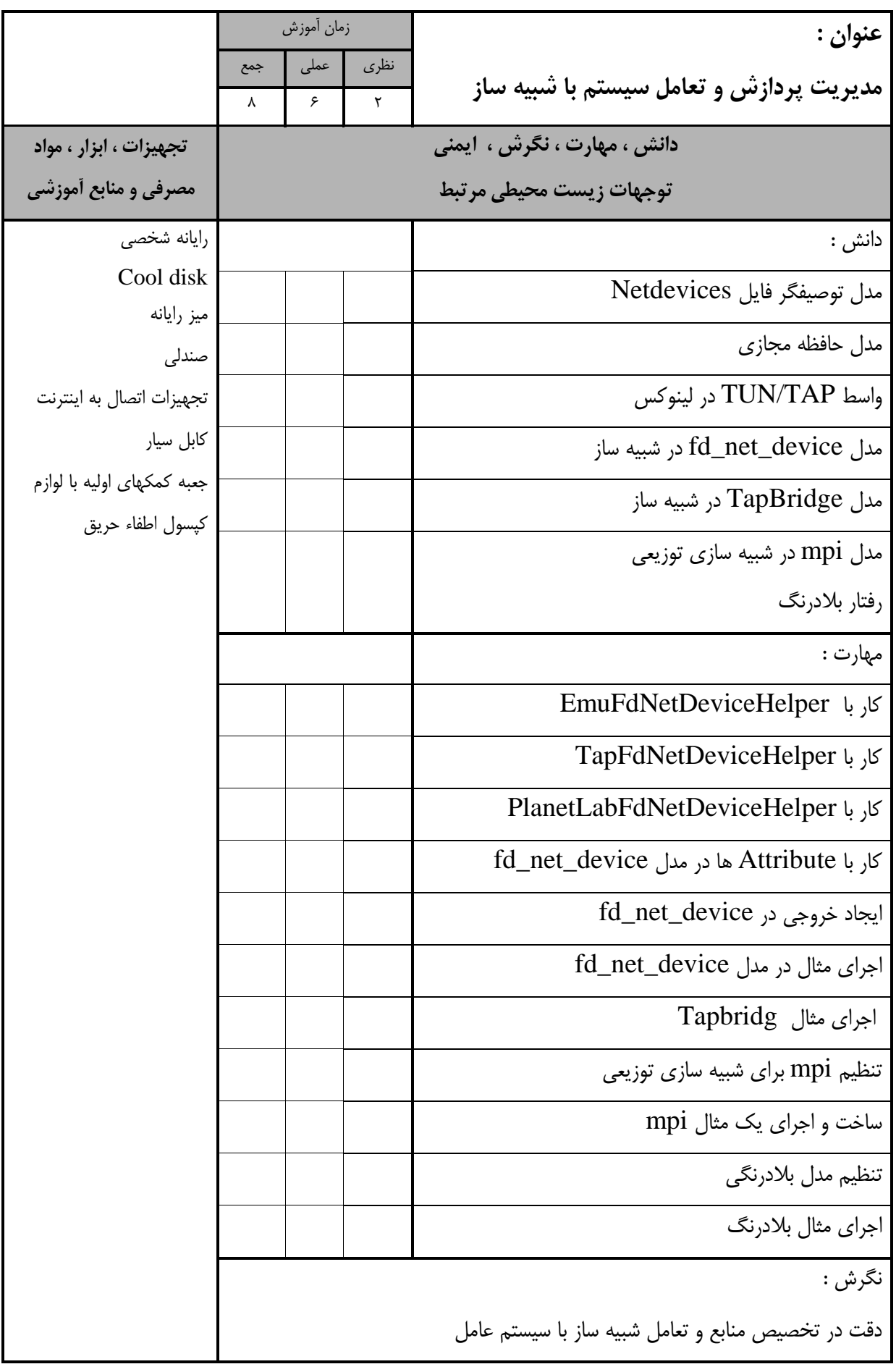

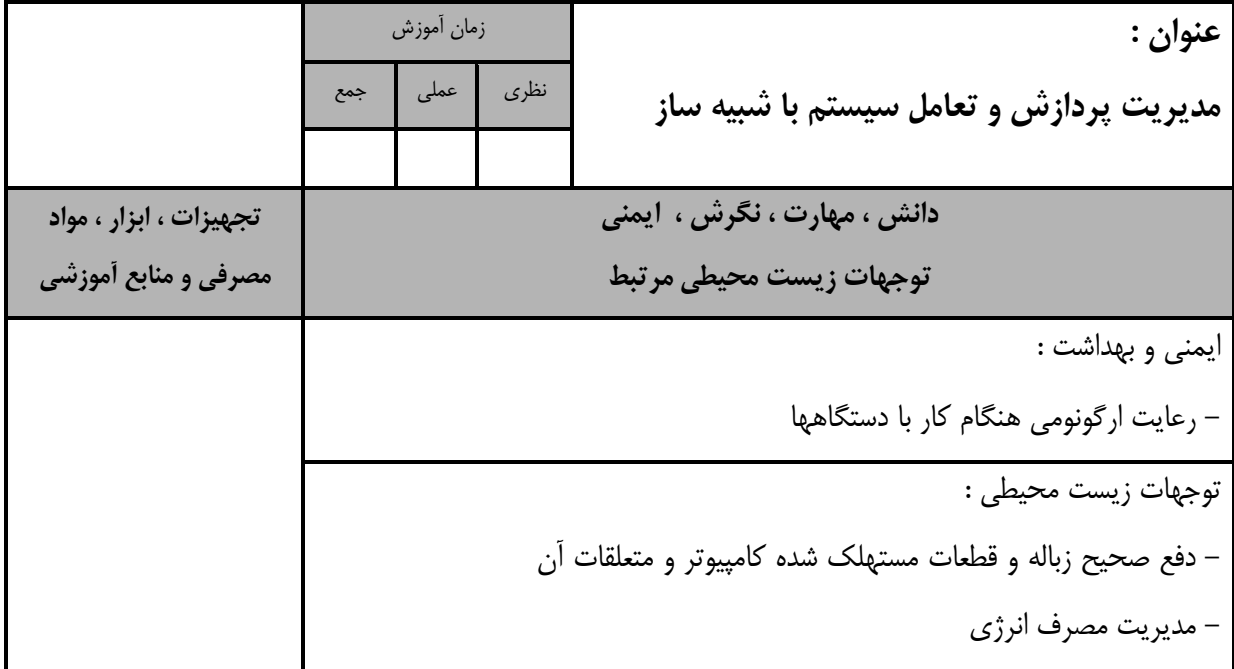

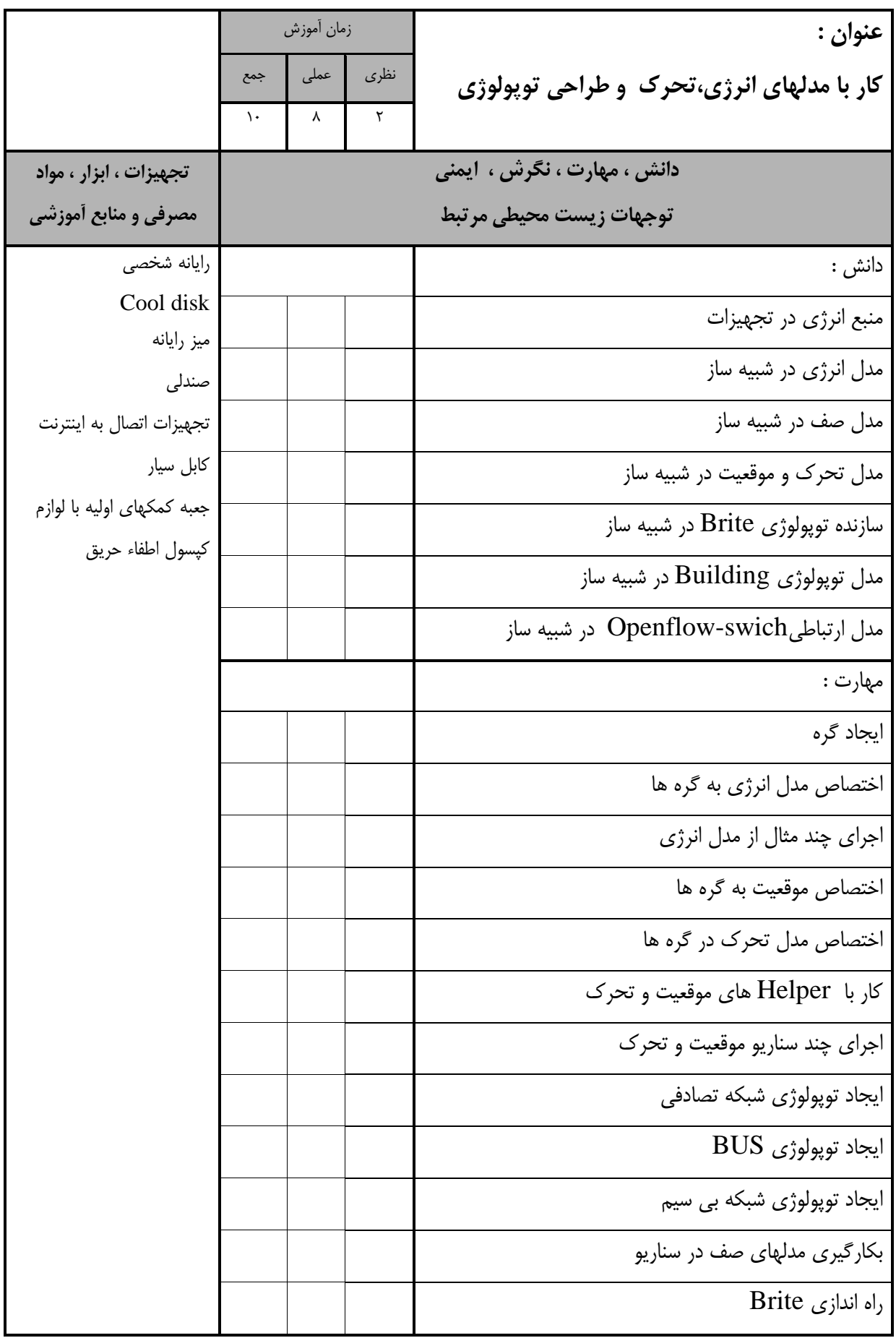

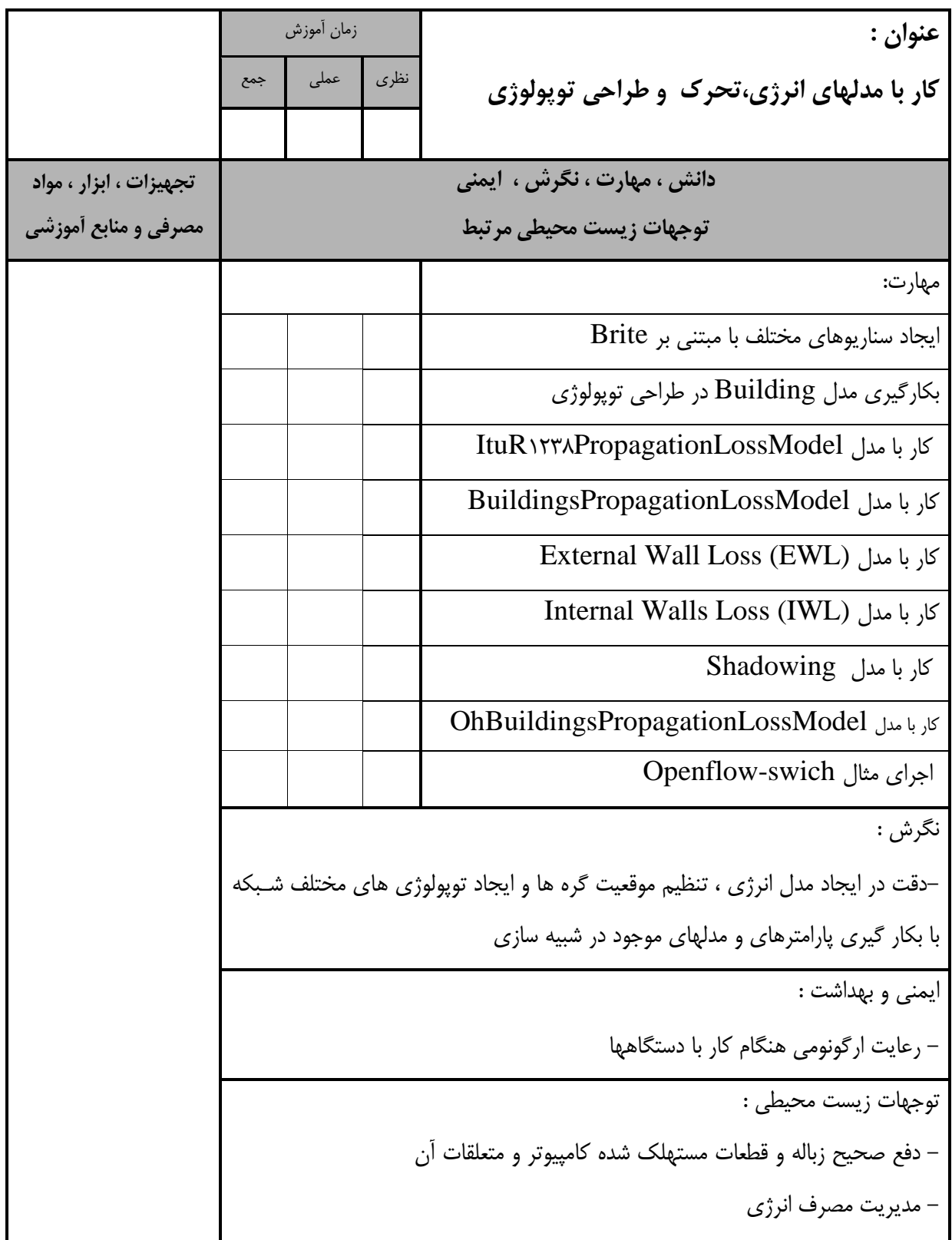

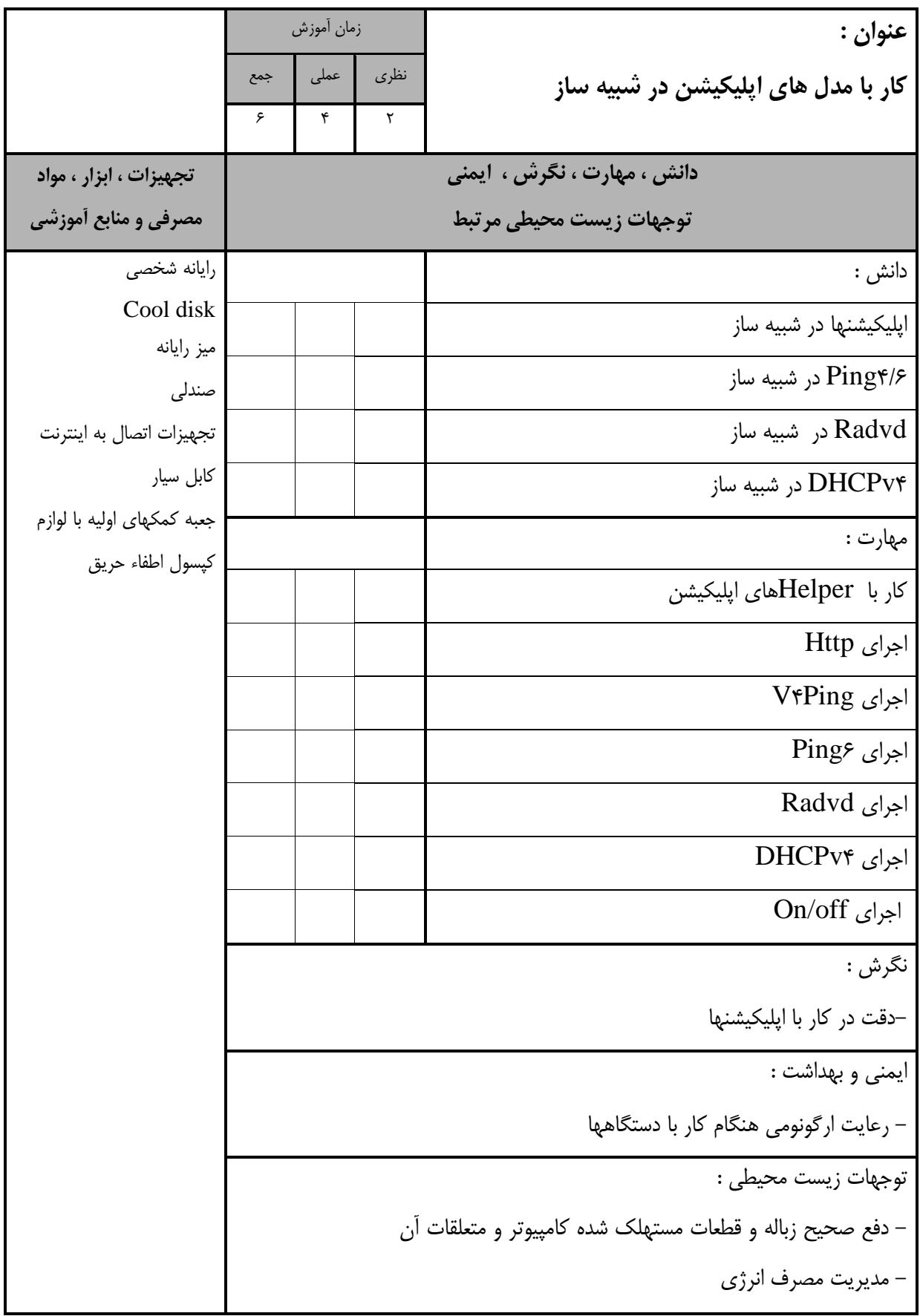

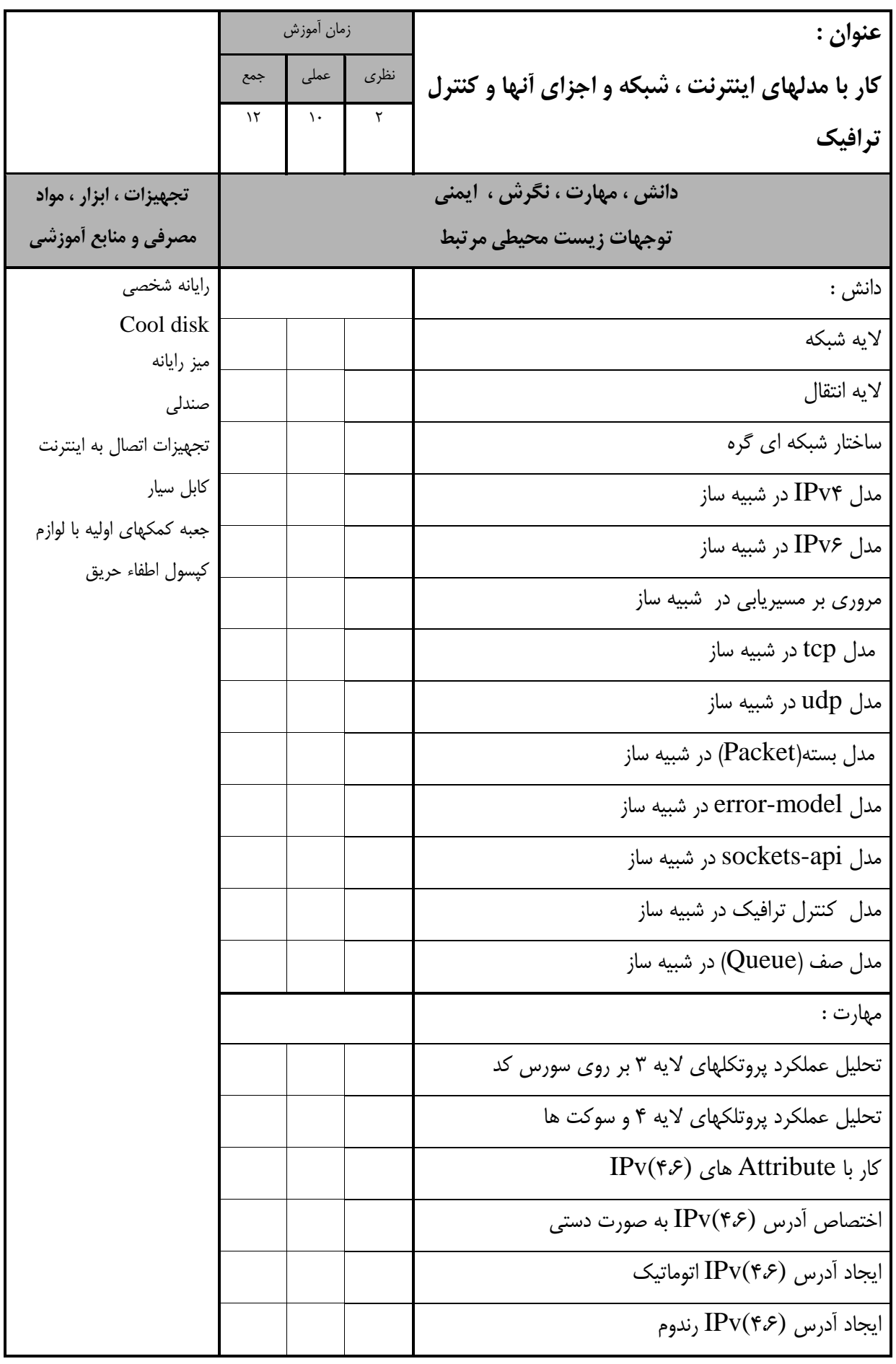

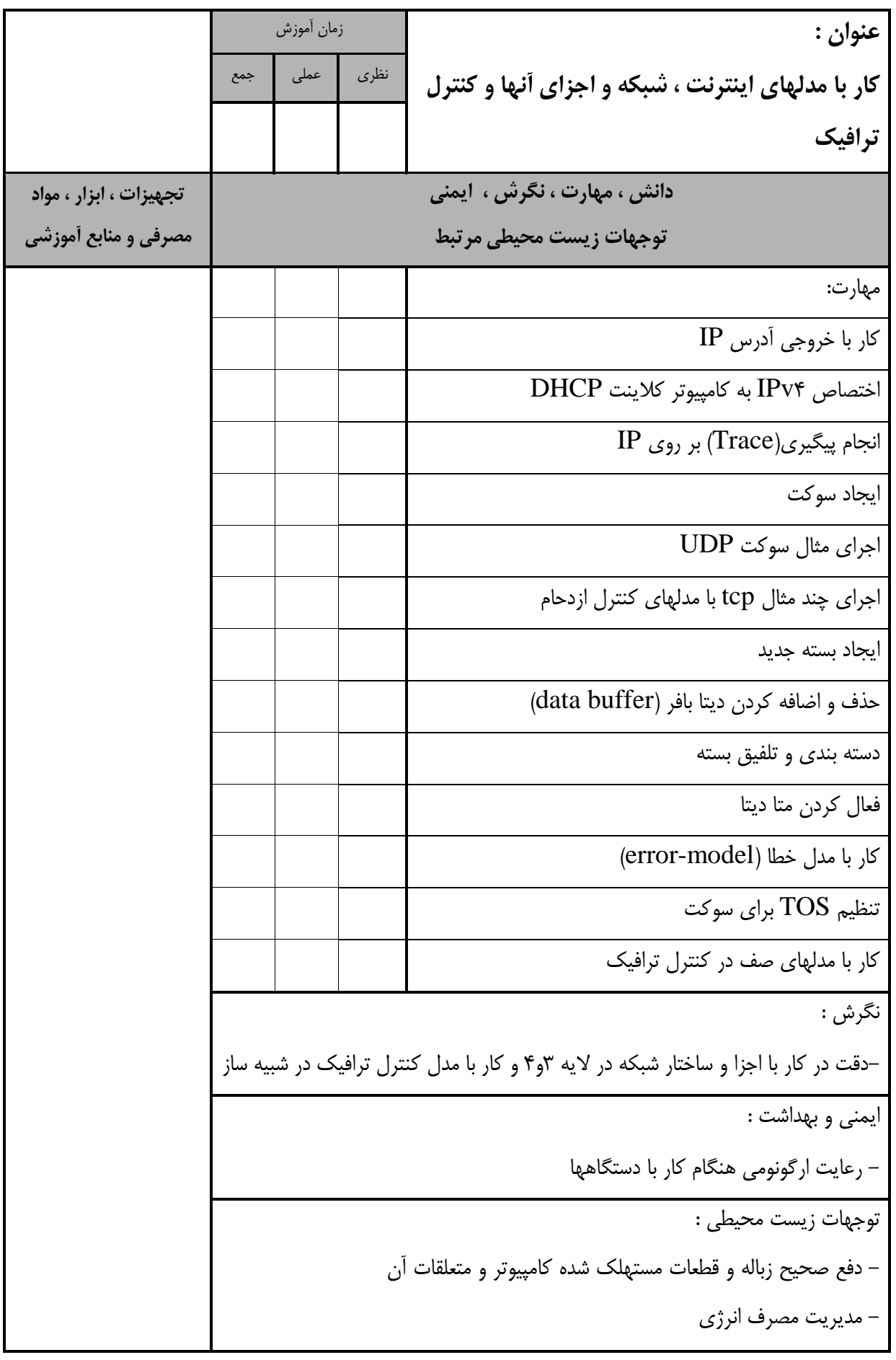

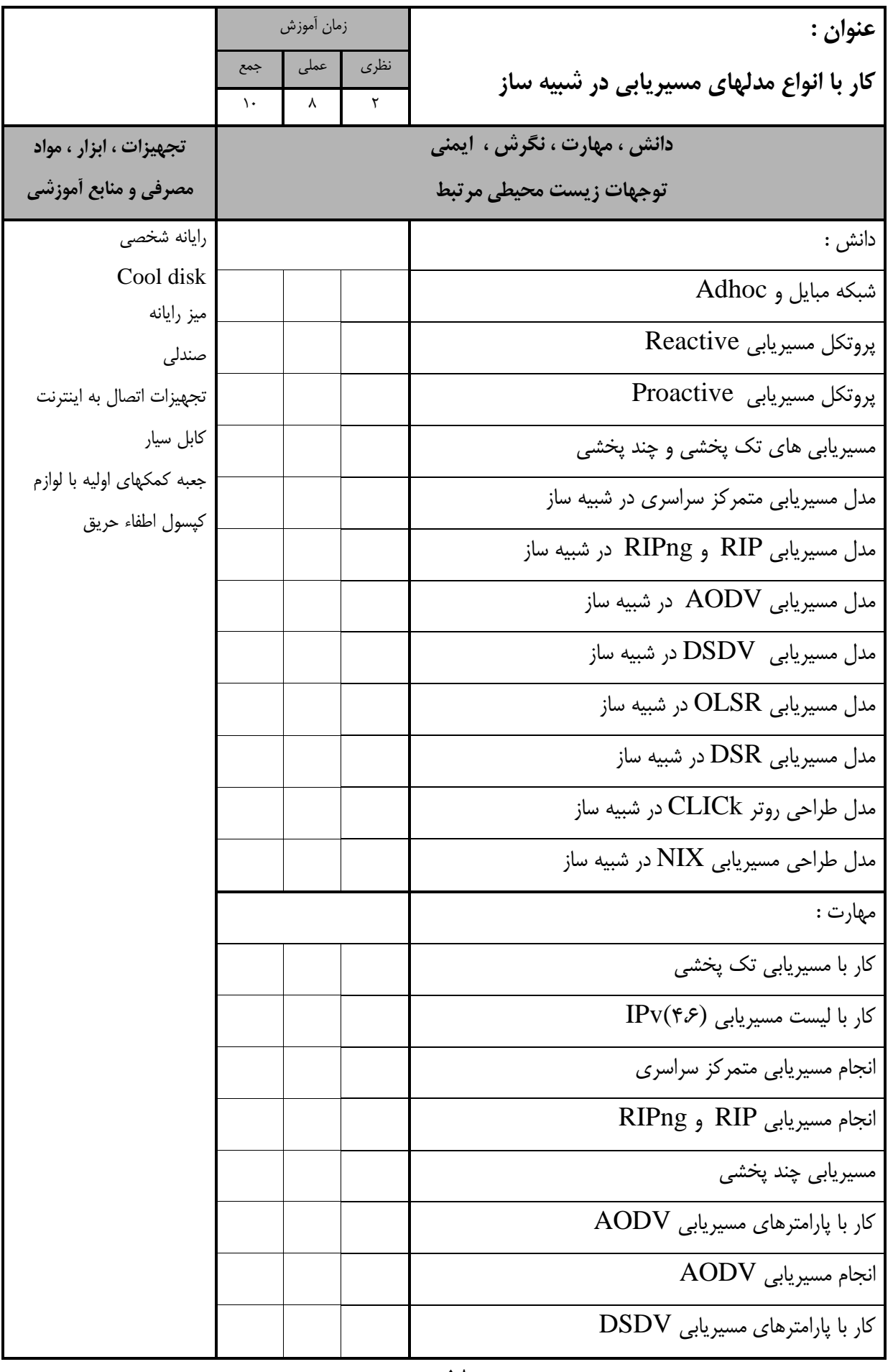

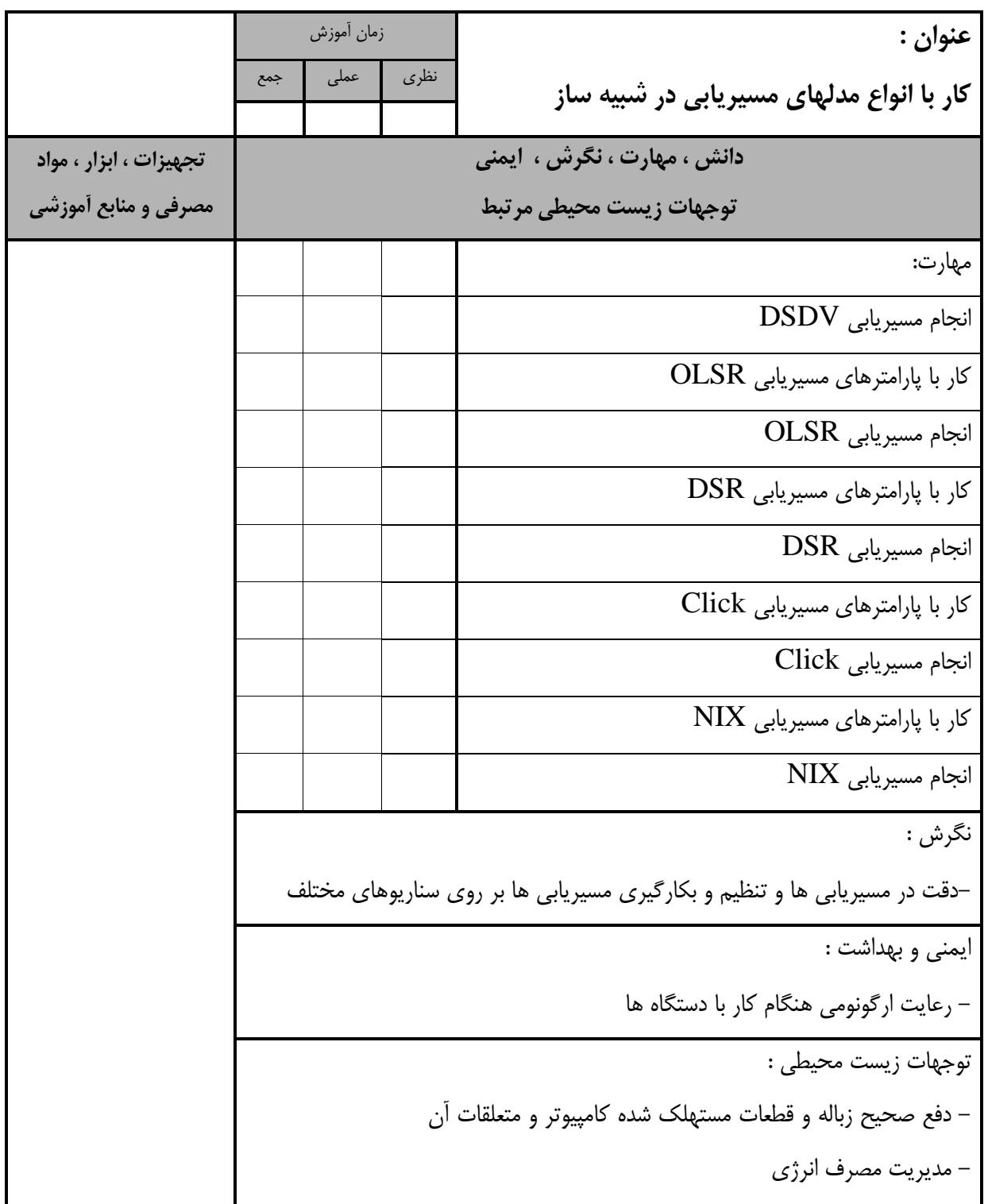

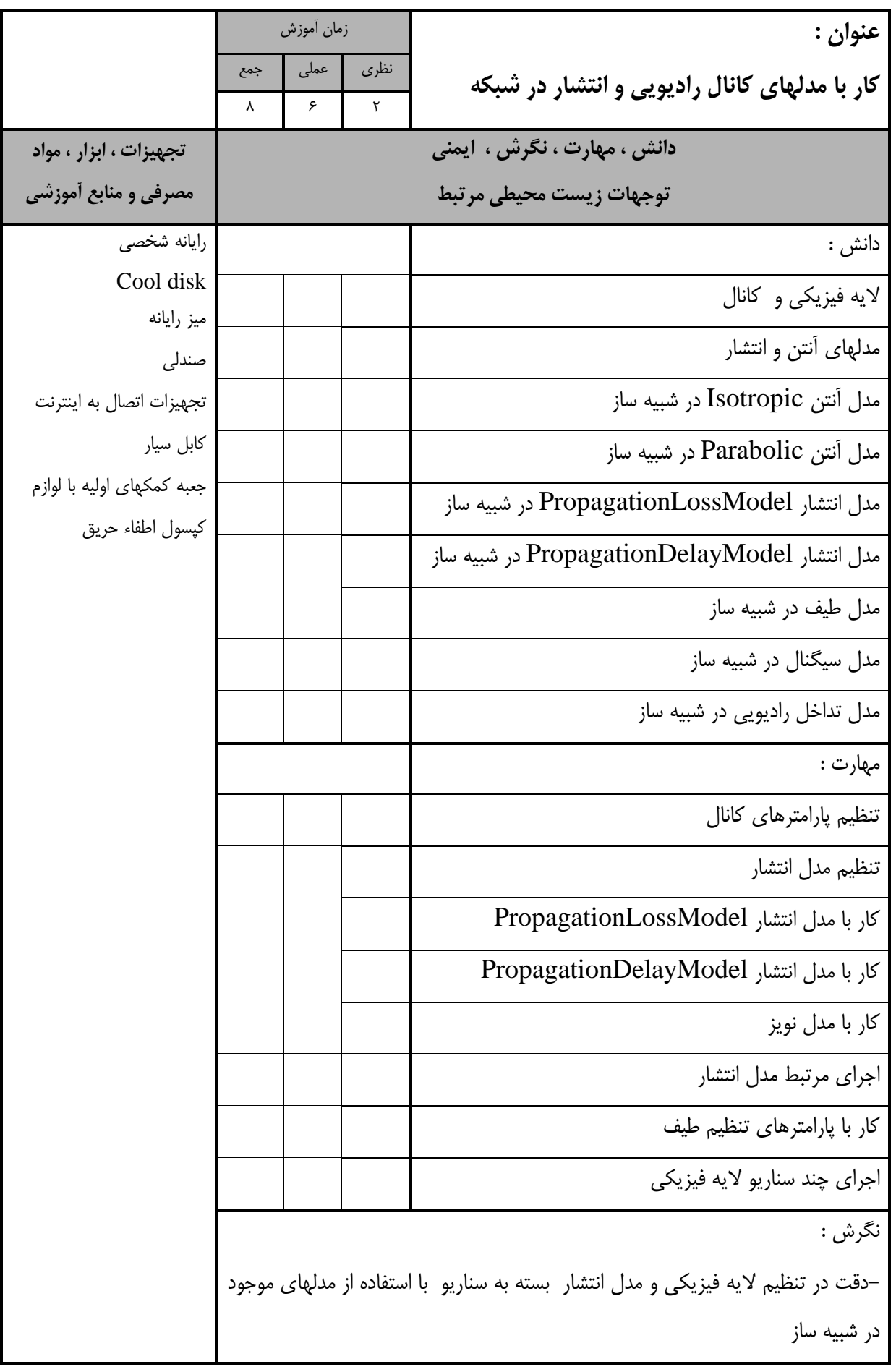

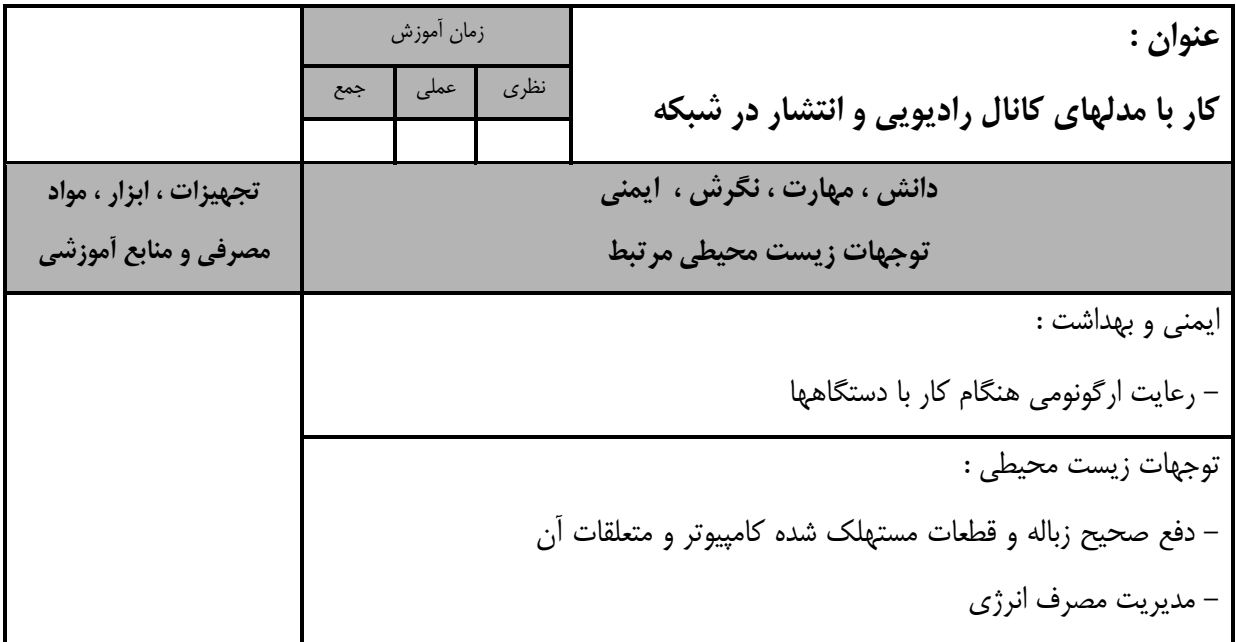

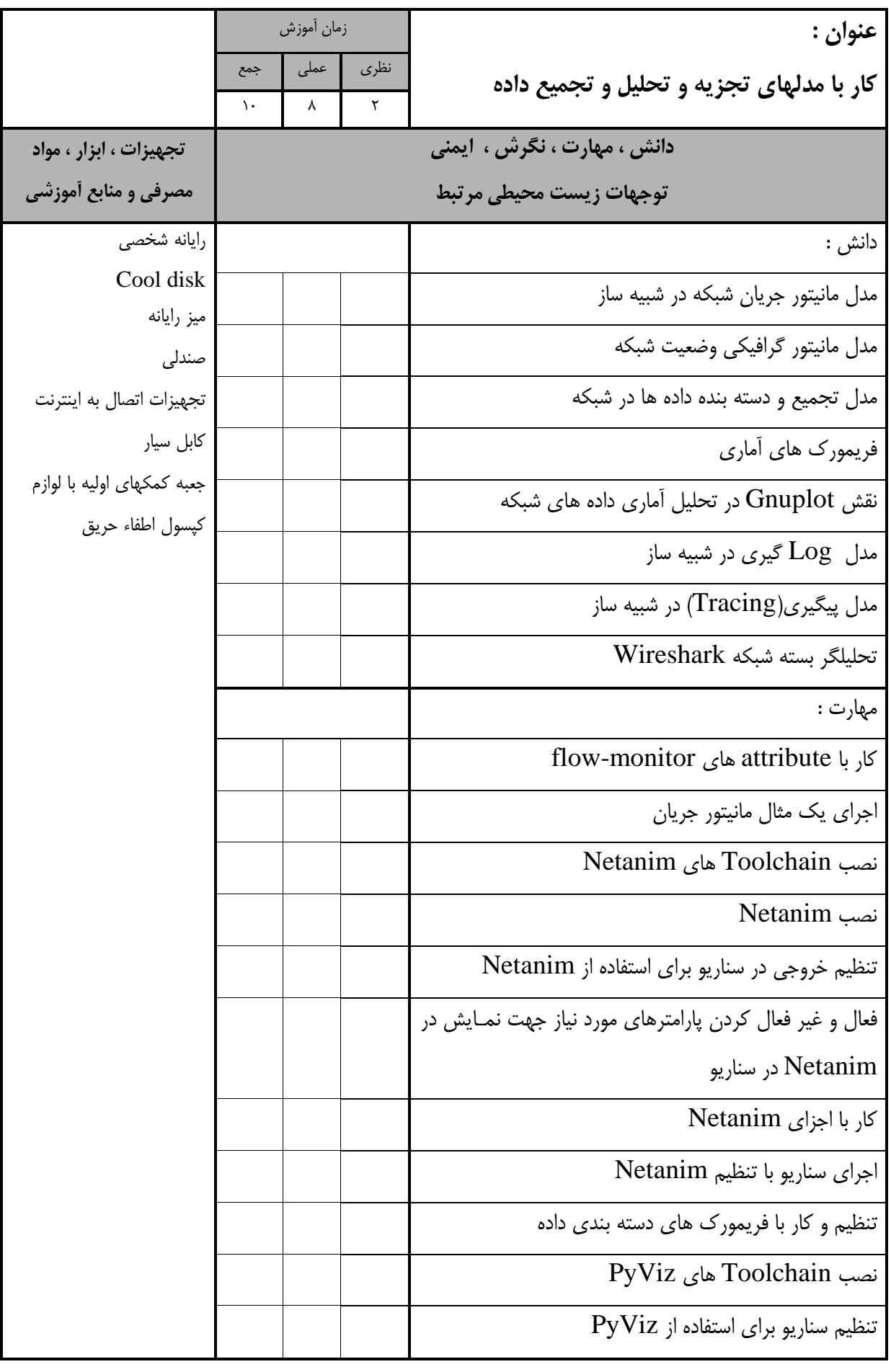

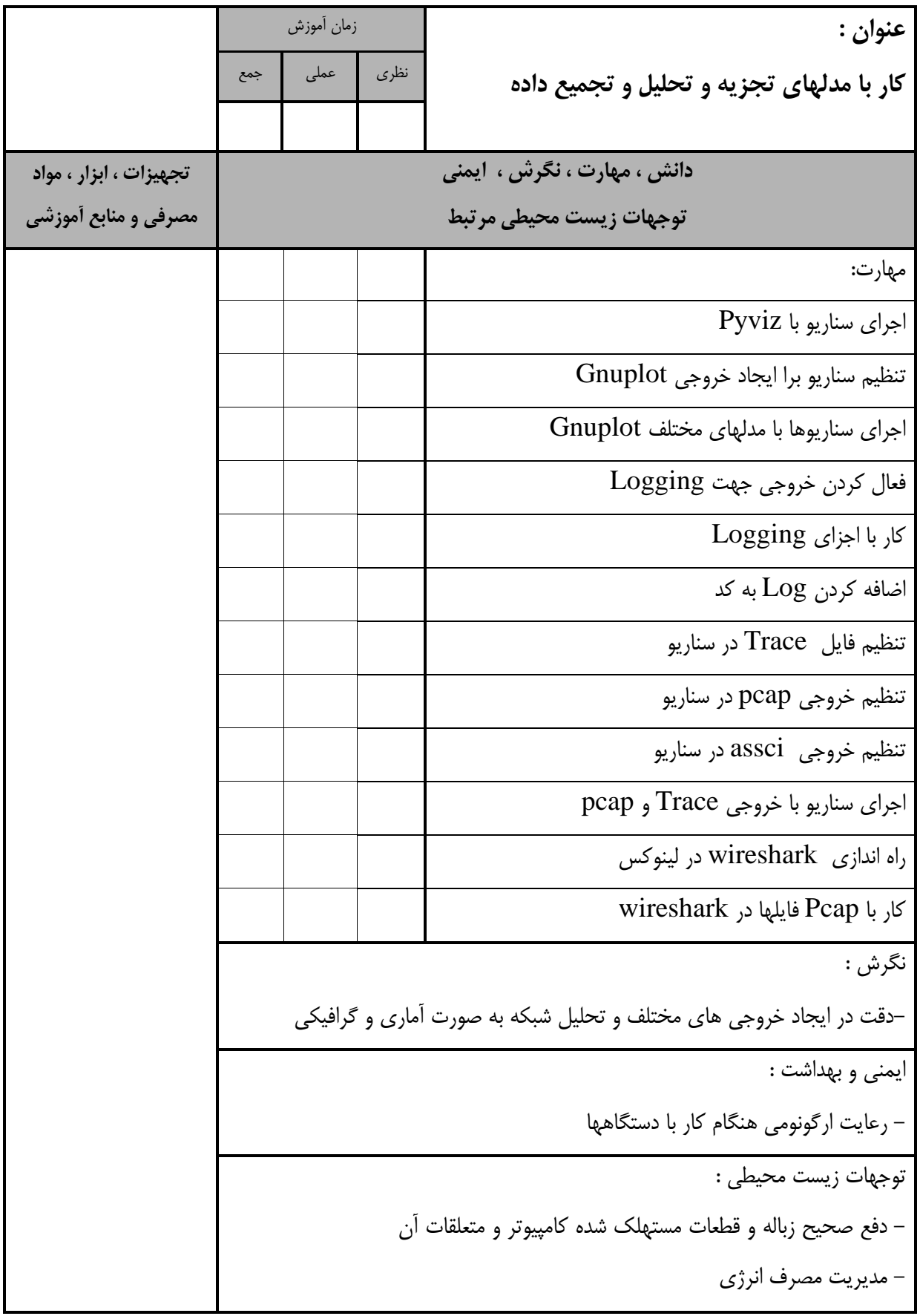

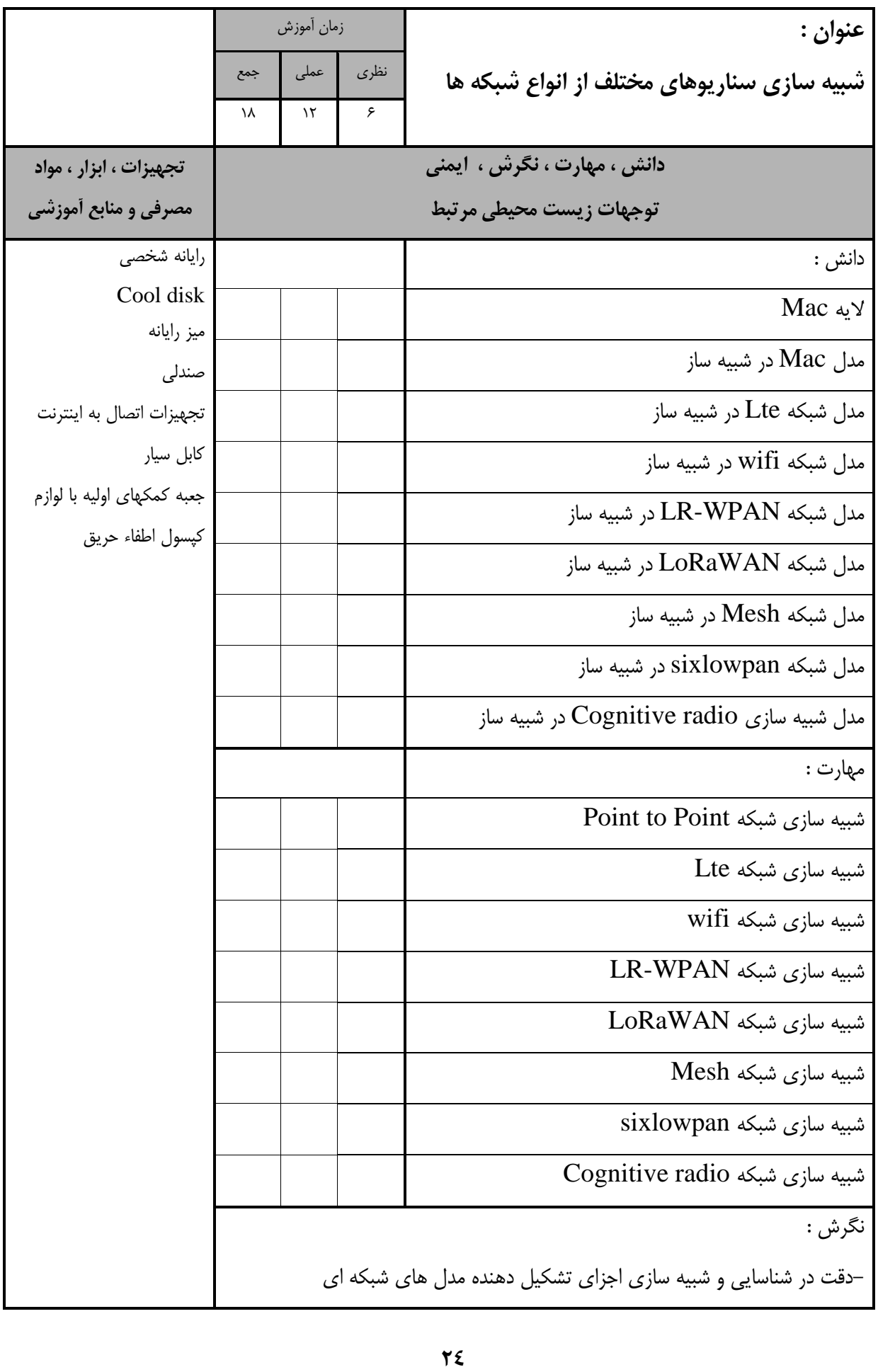

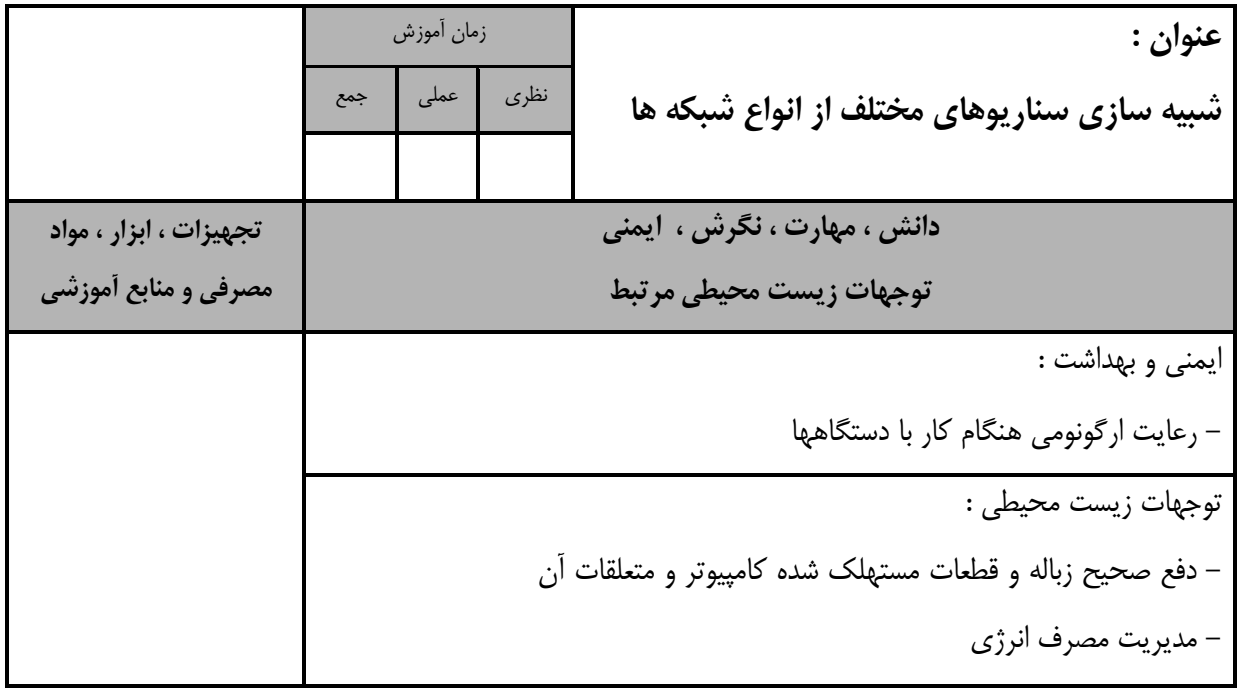

- برگه استاندارد تجهیزات

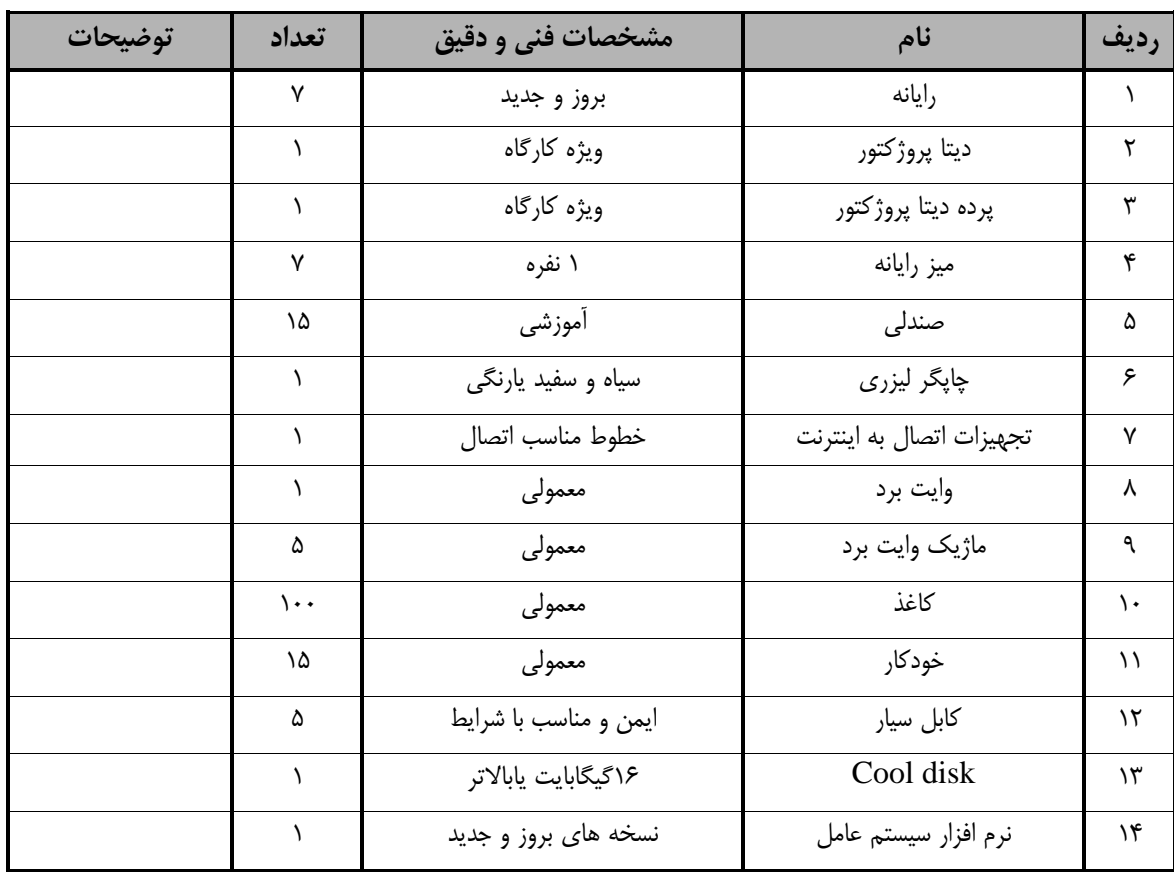

توجه :

- تجهیزا ت براي یک کارگاه به ظرفی ت0 1 نفر در نظر گرفته شود.

- برگه استاندارد مواد

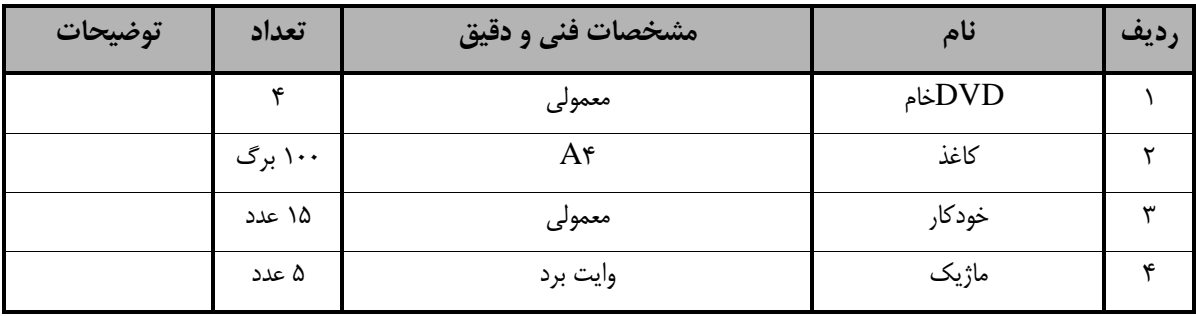

توجه : - مواد برای یک کارگاه به ظرفیت ۱۰ نفر در نظر گرفته شود.

- برگه استاندارد ابزار

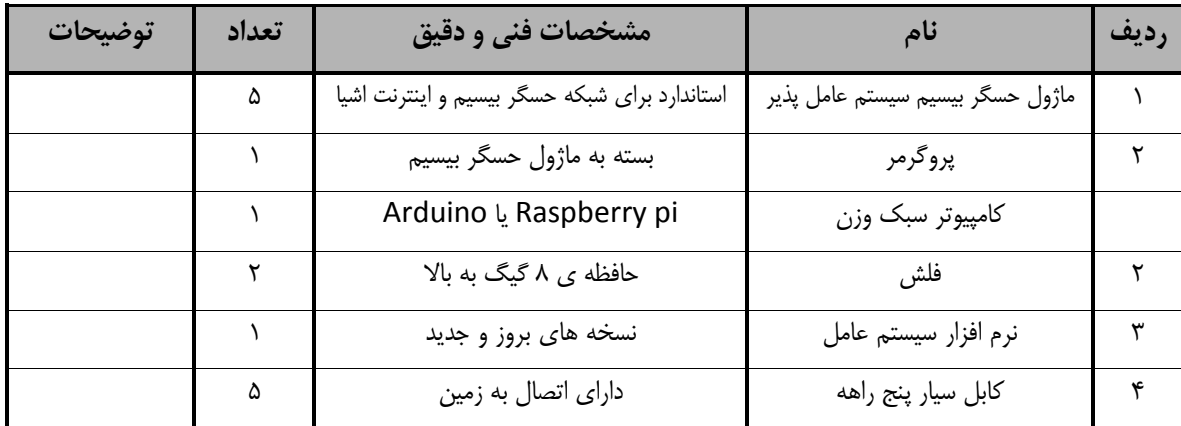

توجه : - ابزار برای یک کارگاه به ظرفیت ۱۰ نفر در نظر گرفته شود.